# CSS Cheat Sheet brought to you by pxleyes.com

#### **Selectors**

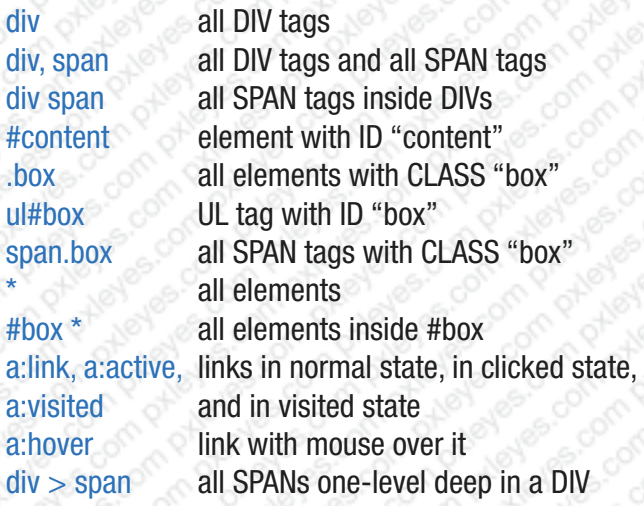

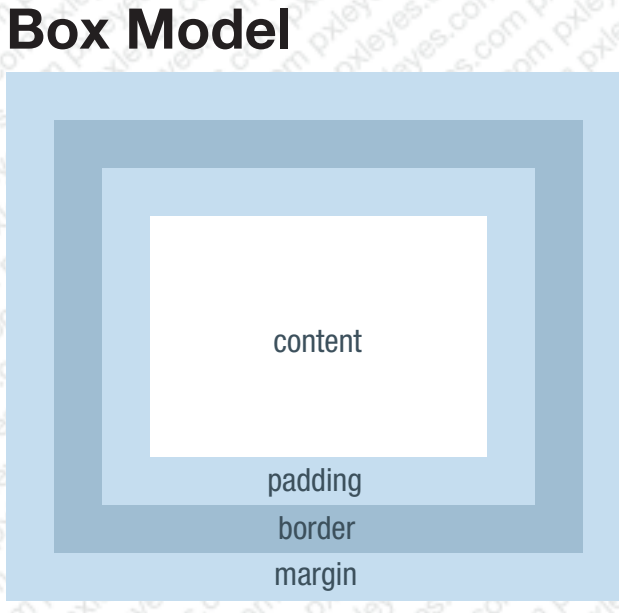

#### **Positioning**

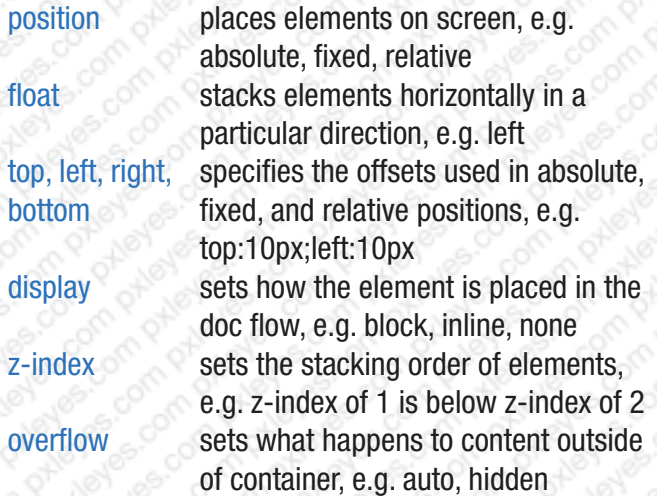

## **Text**

font-family font-size color font-weight font-style text-align line-height letter-spacing text-indent text-transform

vertical-align

text-decoration sets a variety of effects on text, e.g. font used, e.g. Helvetica, Arial text size, e.g. 60px, 3em text color, e.g. #000, #abcdef how bold the text is, e.g. bold what style the text is, e.g. italic underline, overline, none how text is aligned, e.g. center spacing between lines, e.g. 2em spacing between letters, e.g. 5px indent of the first line, e.g. 2em applies formatting to text, e.g. uppercase, lowercase, capitalize align relative to baseline, e.g. text-top

### **Borders and Lists Everything Else**

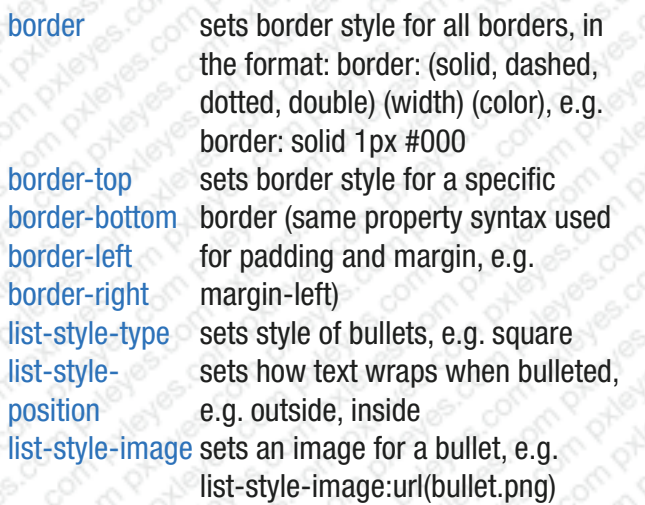

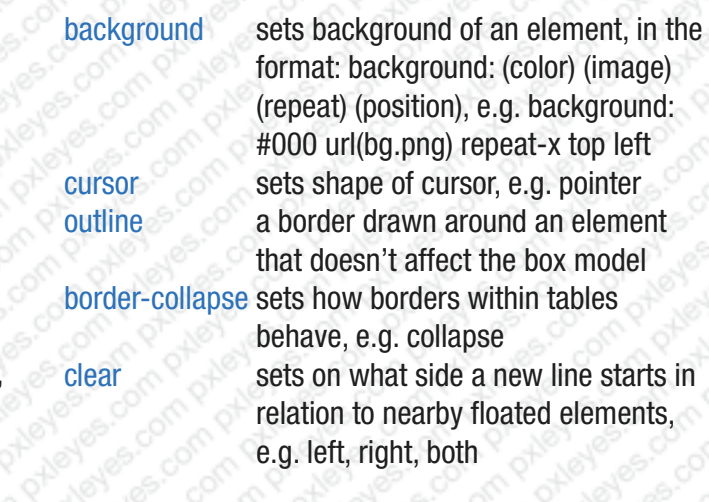

Always write <! doctype html> in your files!